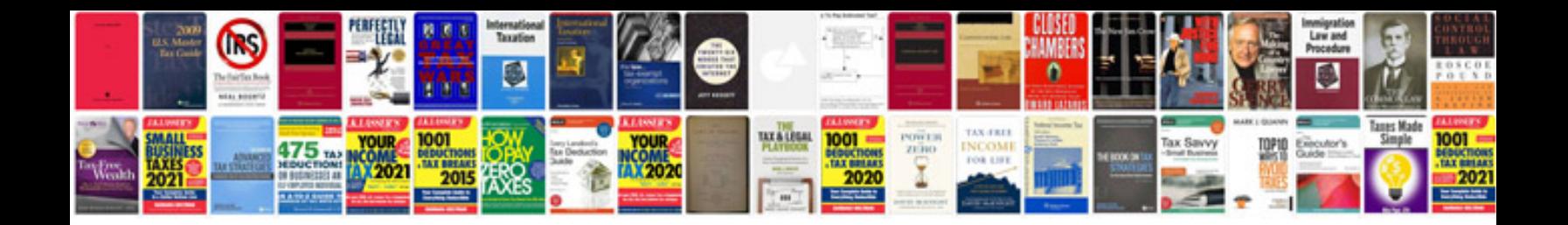

**How to print in booklet format in**

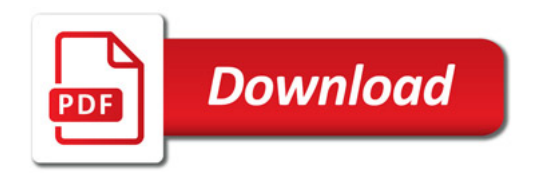

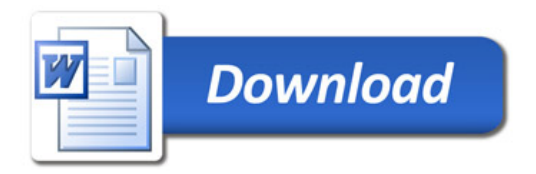